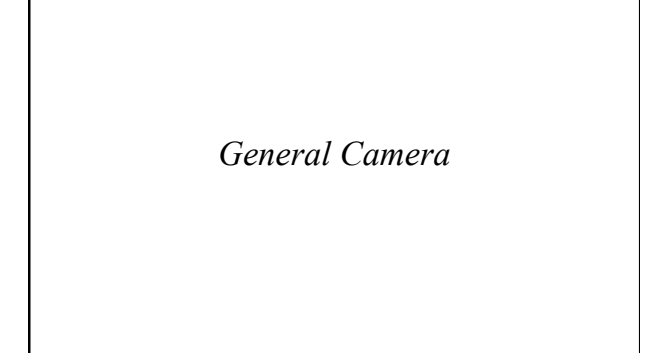

#### *Overview*

- *Simple camera is limiting and it is necessary to model a camera that can be moved*
- *We will define parameters for a camera in terms of where it "is", the direction it points and the direction it considers to be "up" on the image*

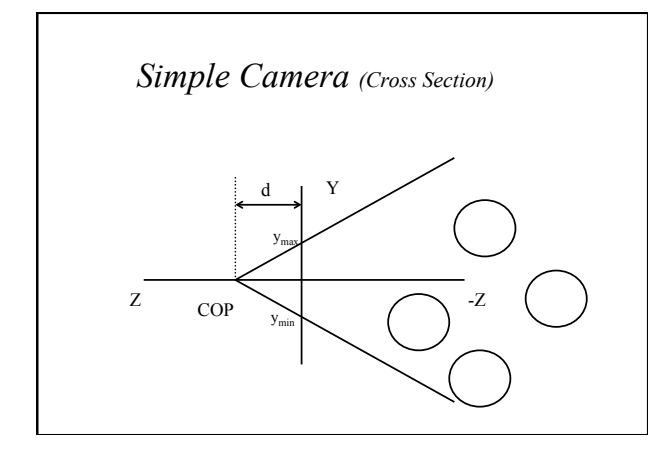

### *General Camera*

- *View Reference Point (VRP)*  • *where the camera is*
- *View Plane Normal (VPN)*  • *where the camera points*
- *View Up Vector (VUV)*  • *which way is up to the camera*
- *X* (or U-axis) forms LH system

## *UVN Coordinates*

- *View Reference Point (VRP)*  • *origin of VC system (VC=View Coordinates)*
- *View Plane Normal (VPN)*  • *Z (or N-axis) of VC system*
- *View Up Vector (VUV)*  • *determines Y (or V-axis) of VCS*
- *X (or U-axis) forms Left Hand system*

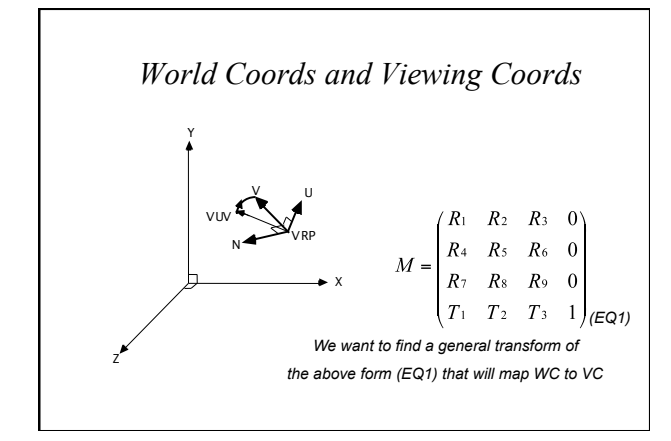

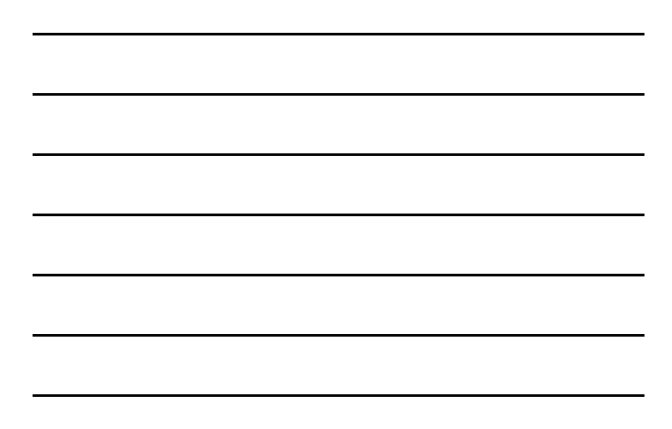

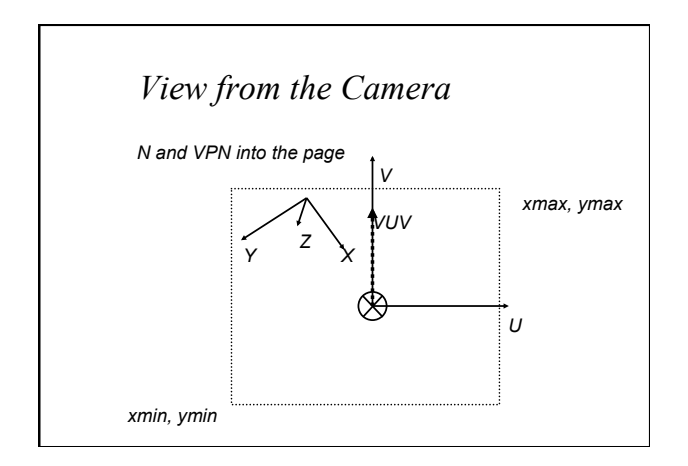

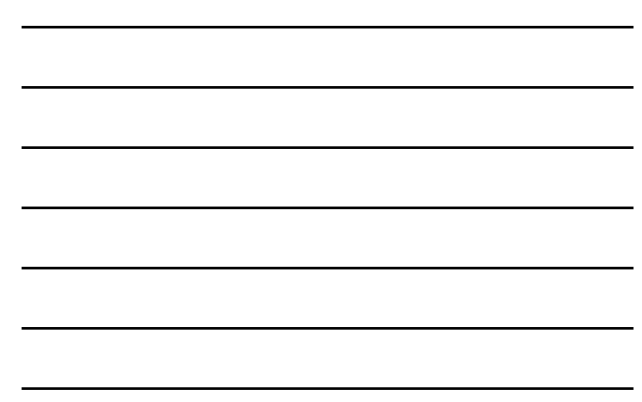

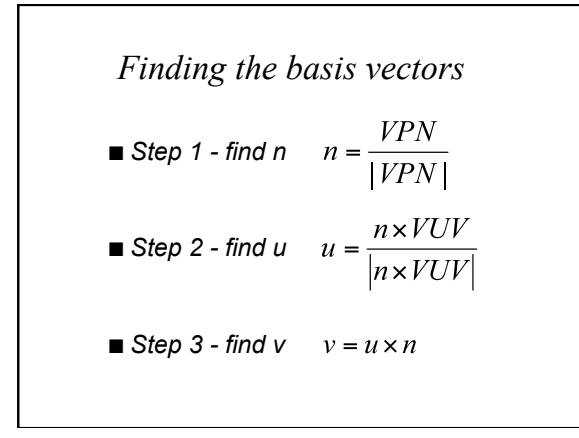

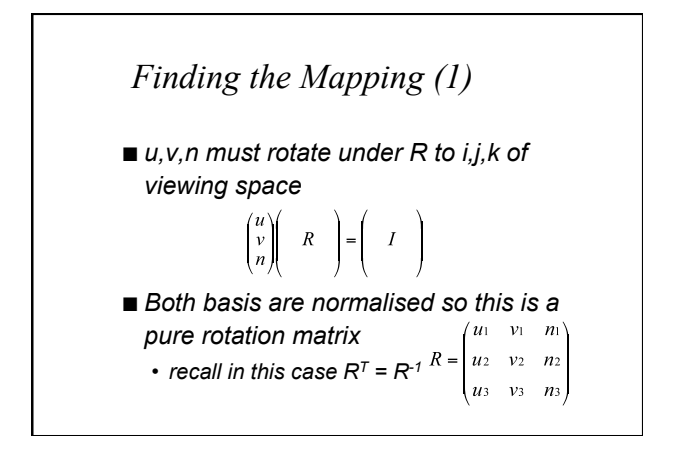

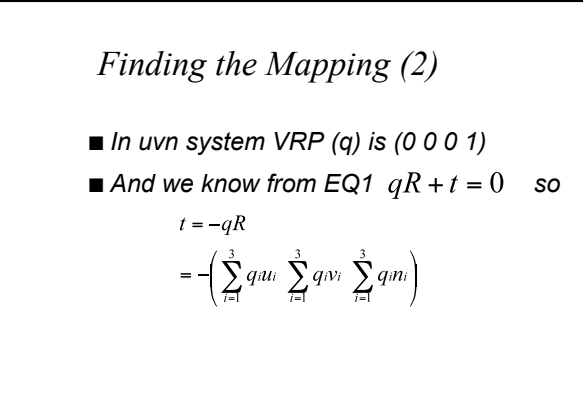

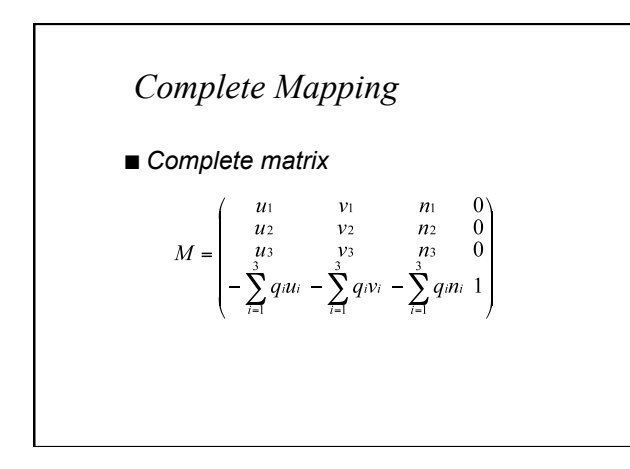

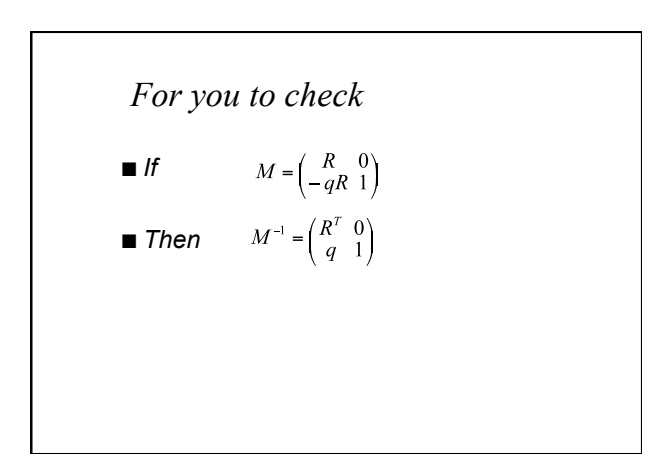

# *Using this for Ray-Casting*

- *Use a similar camera configuration (COP is usually, but not always on -n)*
- *To trace object must either* 
	- *transform spheres into VC*
	- *transform rays into WC*

#### *Ray-casting*

- *Transforming rays into WC* 
	- *Transform end-point once*
	- *Find direction vectors through COP as before*
	- *Transform vector by*  $\begin{pmatrix} R^T & 0 \\ q & 1 \end{pmatrix}$
	- *Intersect spheres in WC*

### *Ray-casting*

- *Transforming spheres into VC* 
	- *Centre of sphere is a point so can be transformed as usual (WC to VC)*
	- *Radius of sphere is unchanged by rotation and translation (and spheres are spheroids if there is a non-symmetric scale)*

# *Tradeoff*

- *If more rays than spheres do the former*  • *transform spheres into VC*
- *For more complex scenes e.g. with polygons* 
	- *transform rays into WC*

#### *Alternative Forms of the Camera*

- *Simple "Look At"* 
	- *Give a VRP and a target (TP)*
	- *VPN = TP-VRP*
	- *VUV = (0 1 0) (i.e. "up" in WC)*
- *Field of View* 
	- *Give horizontal and vertical FOV or one or the other and an aspect ratio*
	- *Calculate viewport and proceed as before*

### *Animated Cameras*

- *Animate VRP (observer-cam)*
- *Animate VPN (look around)*
- *Animate TP (track-cam)*
- *Animate COP* 
	- *along VPN zoom*
	- *orthogonal to VPN distort*

# *Recap*

- *We created a more general camera which we can use to create views of our scenes from arbitrary positions*
- *Formulation of mapping from WC to VC (and back)*